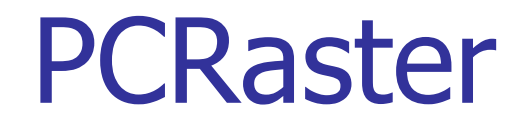

# PCRaster

- F. Modo raster
- **Análise espacial-temporal**
- F. Dispersão espacial
- F. Transporte sobre redes topológicas
- Apresentação estática/dinâmica dos resultados
- F. Interpolação e simulação espacial

### PCRaster - University of Utrecht

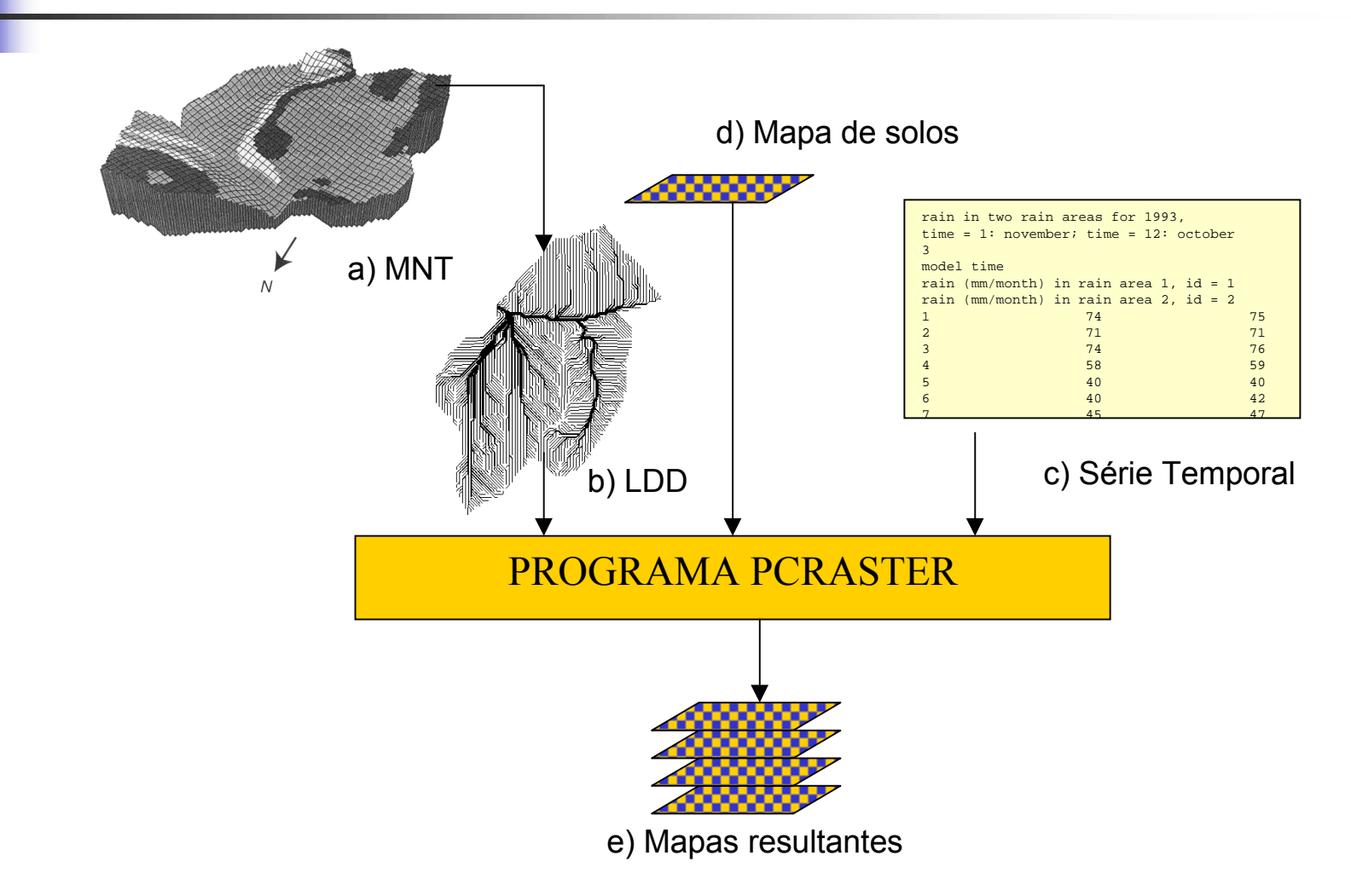

## PCRaster

**Estruturas de Dados** 

- **Dados matriciais (raster)**
- **Local Drain Direction (LDD)**
- **Séries temporais**
- **Estruturas de Controle** 
	- $\blacksquare$  timer
	- **E** timeinput

### Timer

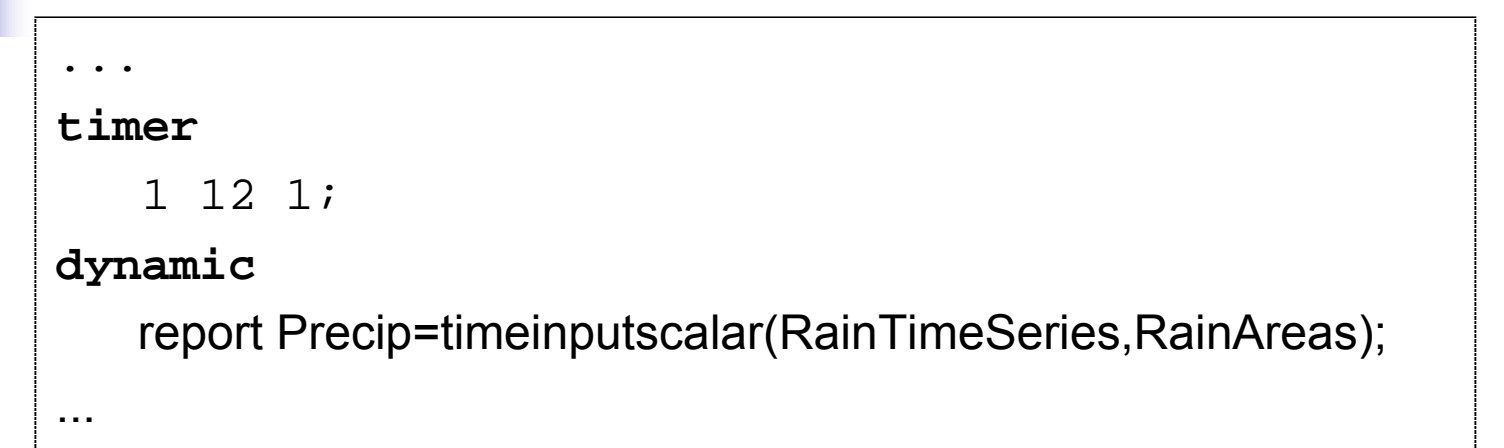

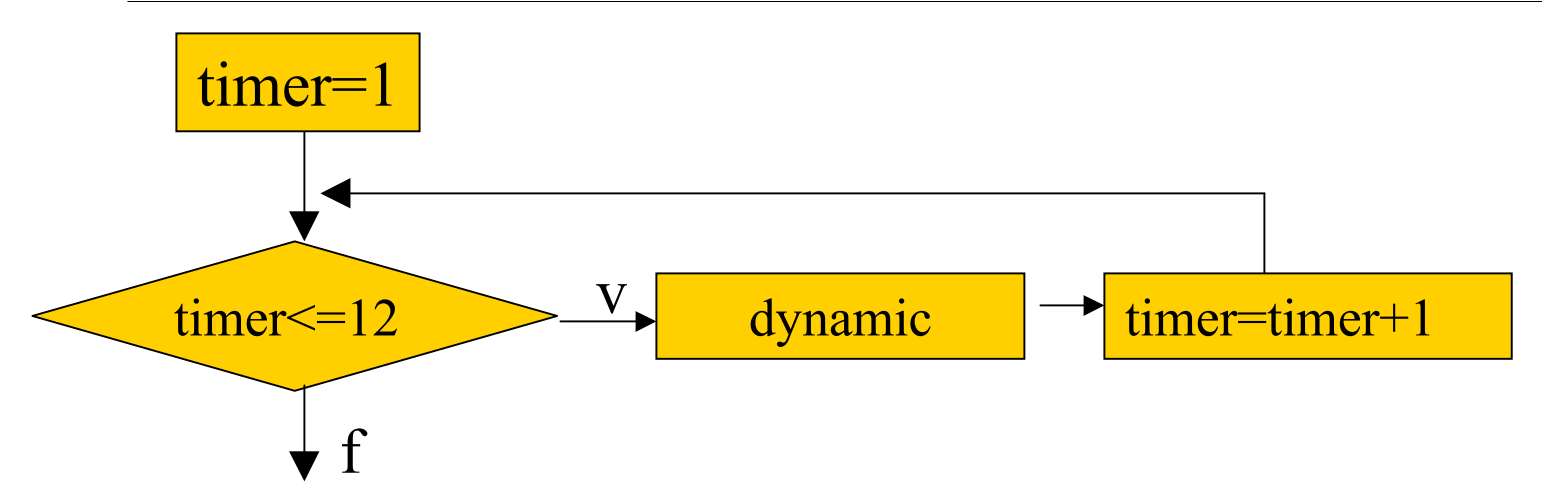

### Timeinput

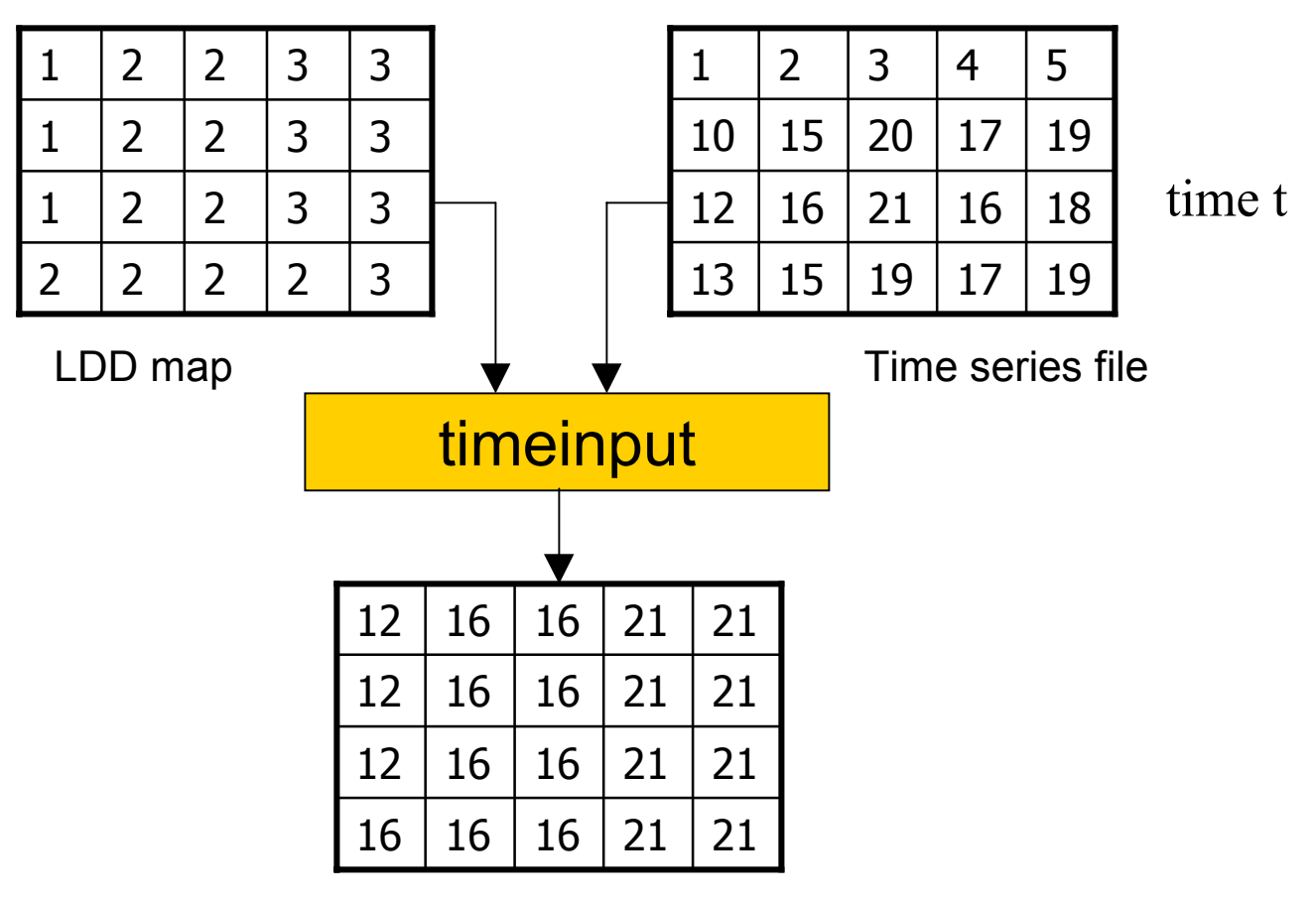

Result map

### Timeinput

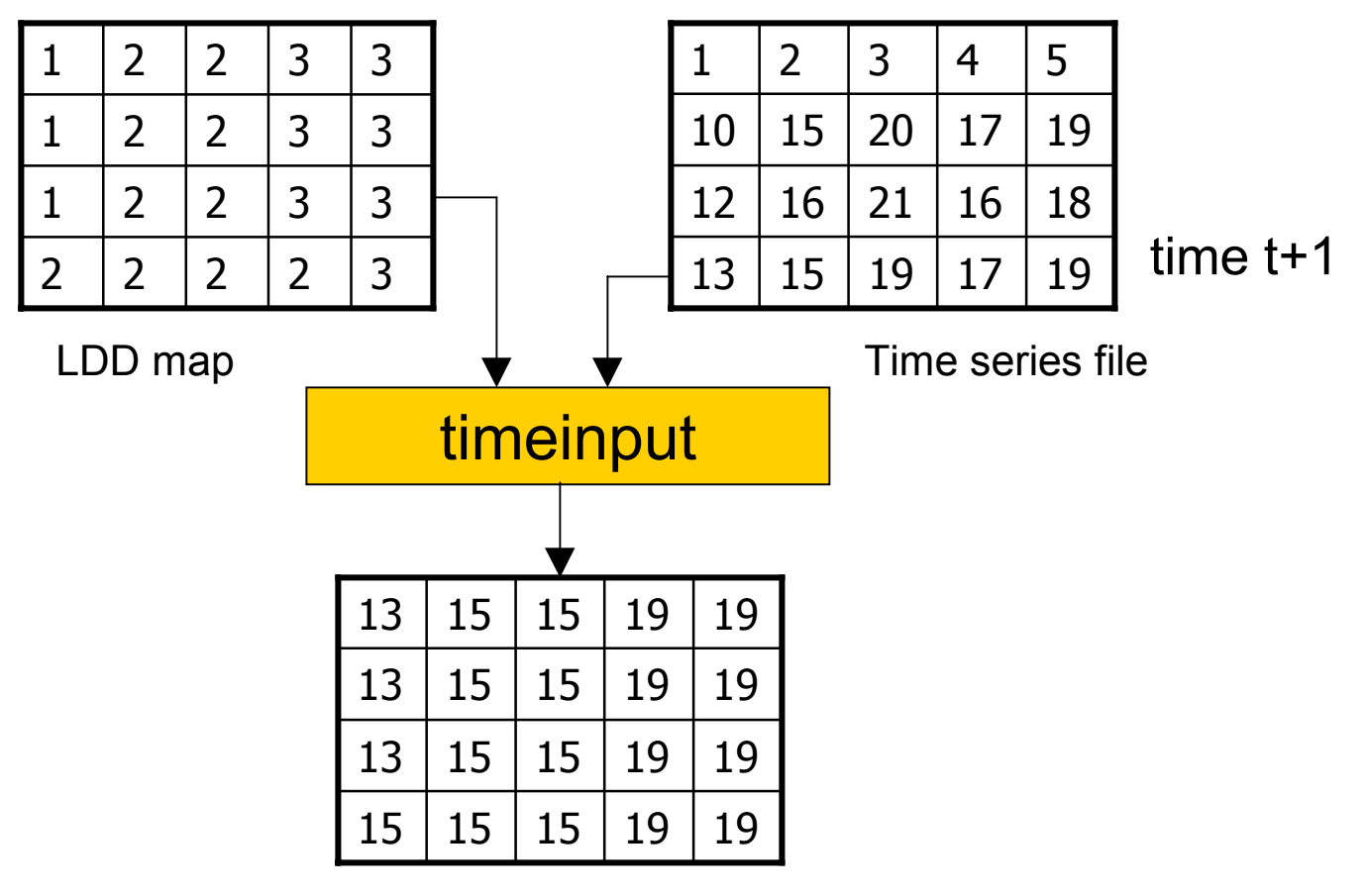

Result map

## PCRaster

- **Funcionalidades** 
	- Modelo Determinístico
	- Funções de Transporte de material
		- accuflux, accucapacity, accufraction, accutrigger
		- accuthreshold, CellArea(), MapTotal()
- **E** Ferramentas
	- **Display**
	- **Example 1**
	- **LDDCreate**

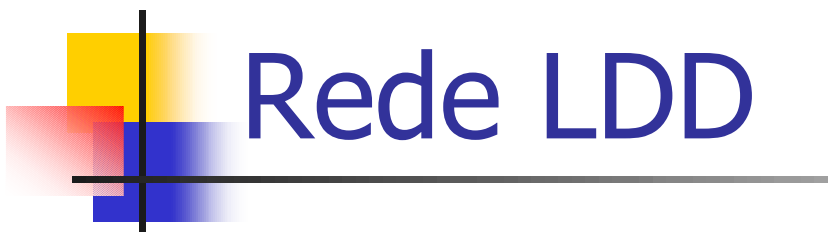

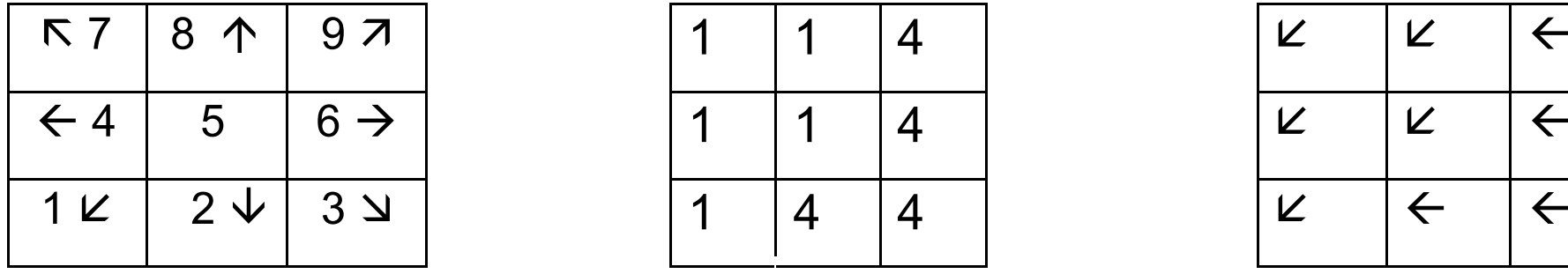

|   | 4 |
|---|---|
|   | 4 |
| 4 | 4 |

Teclado numérico **Representação computacional** 

| 个   9 刁                   | $ 1 \t1 \t4$     |   |          | $ K $ $ K $ $ K $ |                |  |
|---------------------------|------------------|---|----------|-------------------|----------------|--|
| $\vert 6 \rightarrow$     | $1 \t1 \t4$      |   |          | $\mathbf{Z}$      | $ \mathbf{k} $ |  |
| $\downarrow$ 3 $\searrow$ | $\overline{1}$ 1 | 4 | $\mid 4$ |                   |                |  |

Representação conceitual

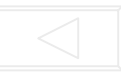

## Séries Temporais

```
rain in two rain areas for 1993,
time = 1: november; time = 12: october
3
model time
rain (mm/month) in rain area 1, id = 1
rain (mm/month) in rain area 2, id = 2
1 74 75
2 71 71
3 74 76
4 58 59
5 40 40
6 40 42
7 45 47
8 62 64
9 80 78
10 80 85
11 75 79
12 67 69
```
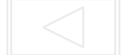

## Interface

# model for simulation of rainfall

#### **binding**

RainTimeSeries=rain12.tss;# timeseries with rainfall (mm)per month

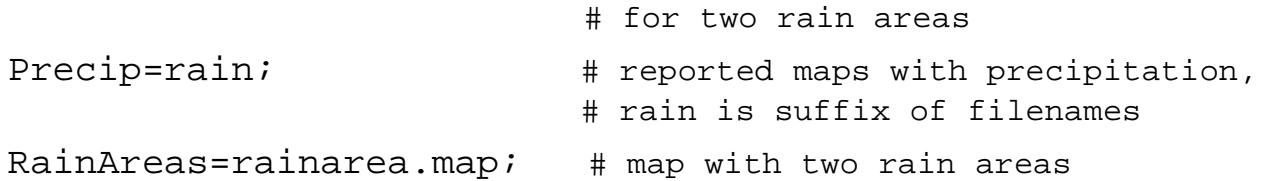

#### **areamap**

clone.map;

#### **timer**

1 12 1;

#### **initial**

# this section is empty

#### **dynamic**

# precipitation

report Precip=timeinputscalar(RainTimeSeries,RainAreas);

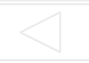

### Processos pontuais sem memória

S

I

 $\mathbb{R}^n$ Determinado somente pelas entradas

 $S_i(t) = f(I_i(t))$ 

- И. Entradas
	- estocásticas (números aleatórios)
		- não têm explicação física
		- variações observadas
	- determinísticas (funções matemáticas)
		- resultado de um processo regular

### Interações espaciais verticais e horizontais

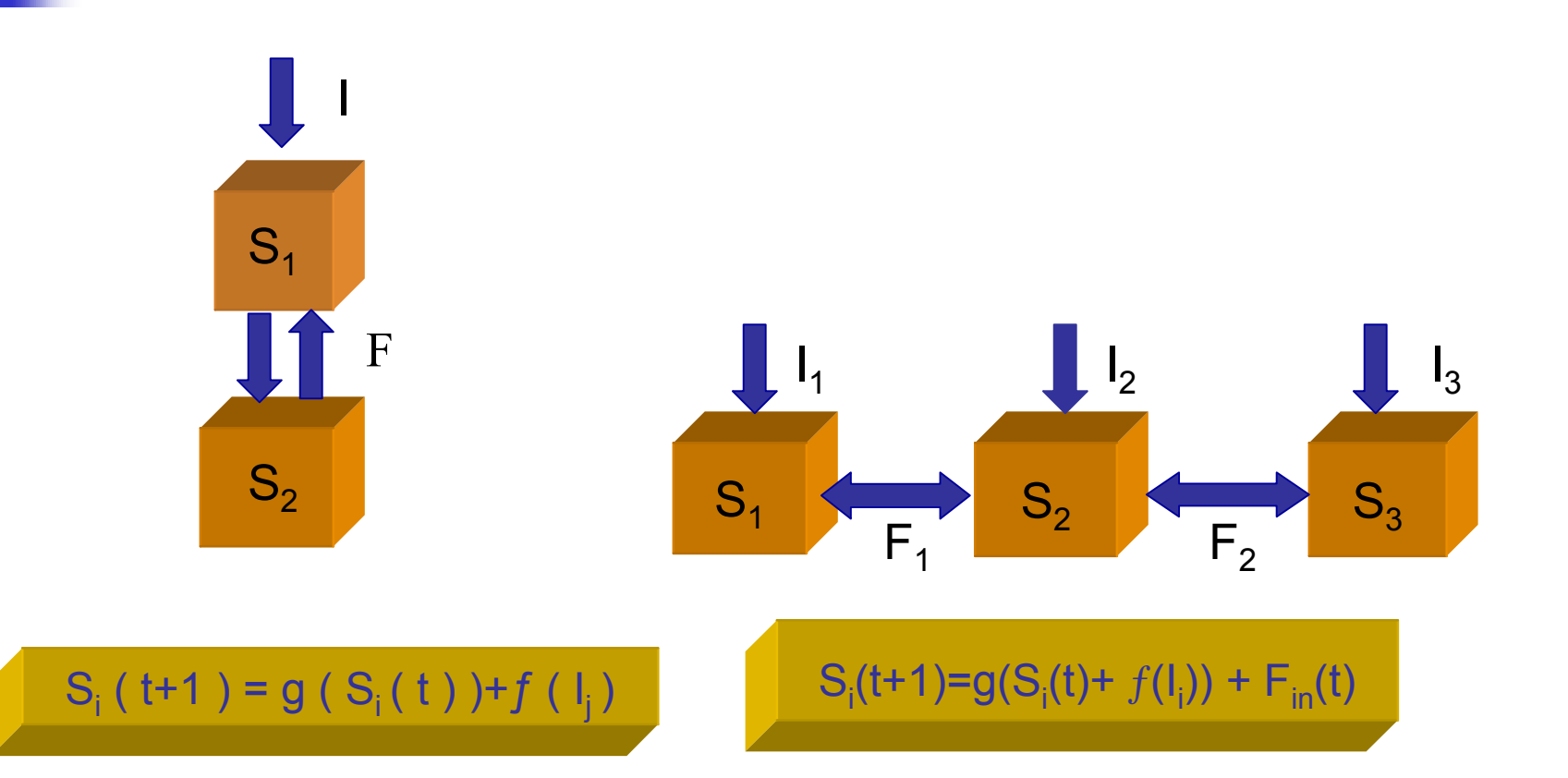

## Topologia Direcionada

![](_page_13_Picture_1.jpeg)

### Processos pontuais com memória

- $\overline{\phantom{a}}$  Estado de 1 célula no tempo t+1 retém informação do seu estado no tempo t
- F Determinístico

$$
S_i (t+1) = g (S_i (t)) + f (I_j)
$$

 $\mathcal{L}_{\mathcal{A}}$ Exemplo:

ÁguaSolo (t+1) = ÁguaSolo( t ) + PRE - EPR

onde: PRE= precipitação EPR= evapotranspiração